## Timesheets

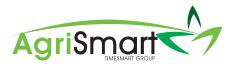

#### **Timesheet entries (Field timesheets)**

- 1. Log into AgriSmart.co.nz with your email address and password.
- 2. Click the menu in the top right 📒
- 3. Select Field timesheets

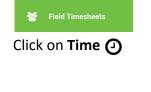

4.

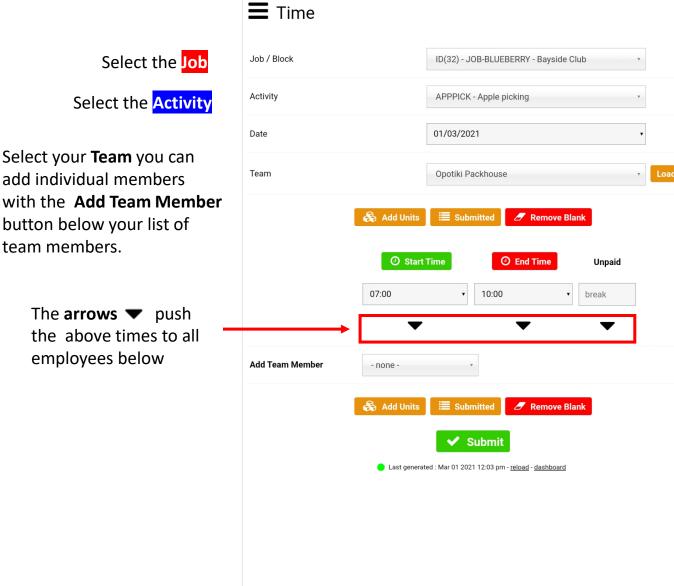

|||

Ο

<

# AgriSmart

## Timesheets

#### **Timesheet entries (Field timesheets)**

- 1. Edit your teams timesheets.
- 2. Send off an individual timesheet with the ► arrow. Then come back to the rest of your team by clicking the top menu item or O Add Timesheets

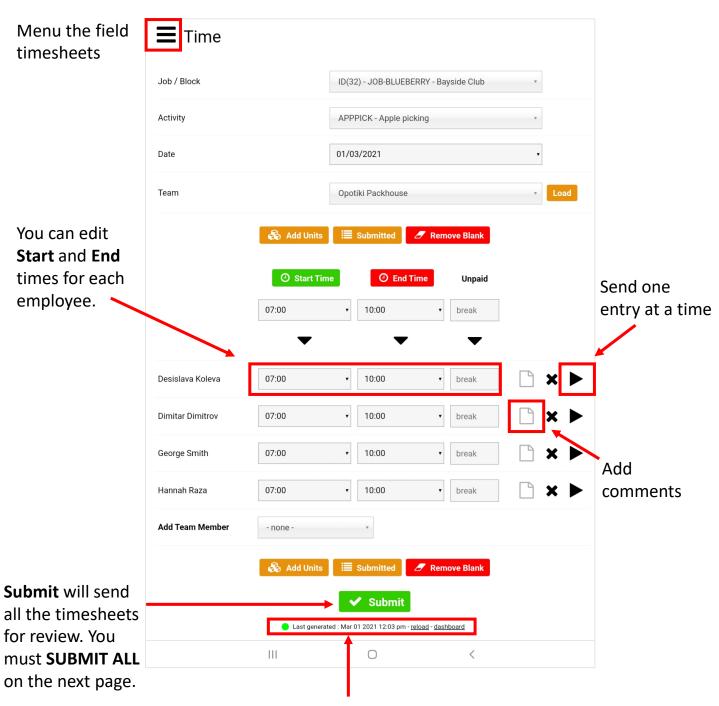

Online status, time the page last loaded and **links** back main mobile menus (**Dashboard**)

### **Timesheets**

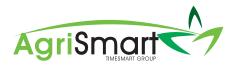

#### **Timesheet entries (Field timesheets)**

- The Send All button must be clicked to finalise your teams timesheet entries. 1.
- The **Menu** in the top left or the O Add Timesheets can take you back to the timesheets. 2.

### Menu the field timeshe

| timesheets               | <b>S</b> ut | omitte              | d                                            |                               |       |       |       |       |          |          |   |
|--------------------------|-------------|---------------------|----------------------------------------------|-------------------------------|-------|-------|-------|-------|----------|----------|---|
|                          | Date        | Name                | Job                                          | Activity                      | Start | Stop  | Break | Units | Comments | Sent     |   |
|                          | 01/03/2021  | Desislava<br>Koleva | ID(32) - JOB-<br>BLUEBERRY -<br>Bayside Club | APPPICK -<br>Apple<br>picking | 07:00 | 10:00 |       |       |          | <b>4</b> | × |
|                          | 01/03/2021  | Dimitar<br>Dimitrov | ID(32) - JOB-<br>BLUEBERRY -<br>Bayside Club | APPPICK -<br>Apple<br>picking | 07:00 | 10:00 |       |       |          | <b>û</b> | × |
|                          | 01/03/2021  | George<br>Smith     | ID(32) - JOB-<br>BLUEBERRY -<br>Bayside Club | APPPICK -<br>Apple<br>picking | 07:00 | 10:00 |       |       |          | <b>û</b> | × |
|                          | 01/03/2021  | Hannah<br>Raza      | ID(32) - JOB-<br>BLUEBERRY -<br>Bayside Club | APPPICK -<br>Apple<br>picking | 07:00 | 10:00 |       |       |          | <b>û</b> | × |
| Remember to<br>Send All! |             |                     |                                              | O Add Tir                     |       |       |       | -     |          |          |   |
|                          |             |                     |                                              | 0                             |       |       | <     |       |          |          |   |